# TES HERAUT DE L'OLYMPE N° 14 Décembre 2019

*Le journal du coll ège Olympe de Gouge s de CHAMPCUEIL*

# BIENVENUE AU UAPON SAX

# L'HISTOIRE DE NINTENDO P. 2-3 MIYAZAKI ET LES STUDIOS GHIBLI P. 4

Internet méconnu P. 5

Les droits des LGBT P. 6

Minute lecture : Gardiens des cités perdues P. 7

Recette d'automne : mousse de châtaignes aux spéculoos P. 8

MAN

Interview exclusive : Madame Roustan P. 9

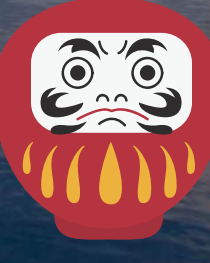

# L'HISTOIRE DE NINTENDO

Nintendo est une entreprise japonaise créée en 1889 par Fusajiro Yamauchi. A l'époque Nintendo créait des jouets.

# Les consoles de salon

#### La nes

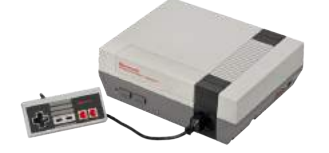

La nes ou "Nintendo entertaiment system" est une console qui a pour but à l'époque de faire de l'arcade à la maison. La nes est une console 16 bits. La guerre était rude contre Sega et sa Mégadrive...

### La super nes

La super nes est sortie le 21 novembre 1990. Cette console est un succès immédiat...

La super nes est une console 32 bits ; les graphismes sont plus jolis.

## La Nintendo 64

La Nintendo 64 est sortie le 23 juin 1996. Cette console est une console de transition entre la 2D et la 3D. La Nintendo 64 est une console 64 bits. La 64 a perdu contre la PS1.

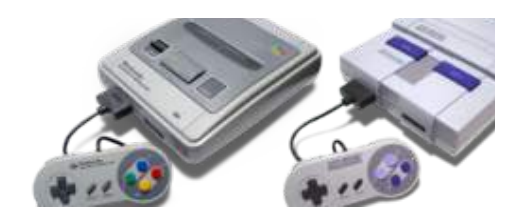

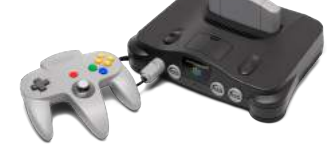

### 2006. La Wii est une console familiale qui s'est vendue à 102 millions d'exemplaires. Nintendo a "repris du poil de la bête" et a battu Sony avec sa PS3 beaucoup trop

### La Switch

La Nintendo switch est sortie le 23 mars 2017. Cette console est hybride : cela signifie qu'elle peut passer du mode portable à un mode salon.

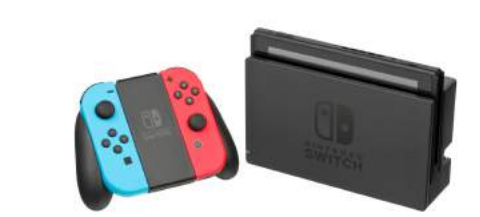

## La Wii

La Gamecube est sortie le 14 septembre 2001. La Gamecube est une console de

La Gamecube est un échec : elle a perdu

La Nintendo Wii est sortie le 19 novembre

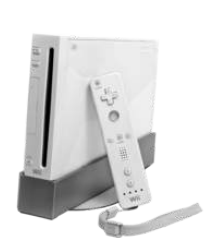

La Gamecube

contre la PS2.

chère....

salon très "classique".

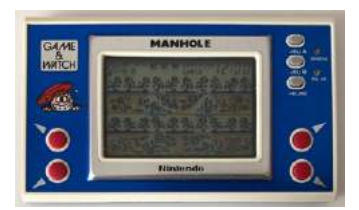

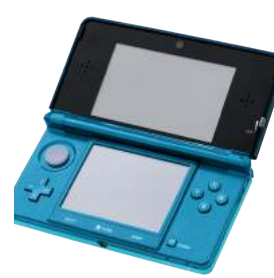

# Les consoles portables

## La Game and Watch

Le 28 avril 1980 sort la première console portable de Nintendo : la Game and Watch. Cette "console" est créée par Gunpei Yokoi qui eut l'idée en ayant vu quelqu'un jouer avec sa calculatrice... Ce jeu électronique est composé d'un écran à cristaux liquides. Cette machine est composée d'un jeu souvent simple.

# La 3DS

La 3DS ressemble énormément à sa grande soeur la DS, à la différence qu'elle est dotée d'un écran 3D... La 3DS est sortie le 23 mars 2010 et continue à être utilisée...

## La Switch Lite

La Switch Lite est sortie le 20 septembre 2019. Ellle est la petite soeur de la Switch (console hybride qui s'est vendue à 36 millions d'exemplaires - chiffre de juin 2019).

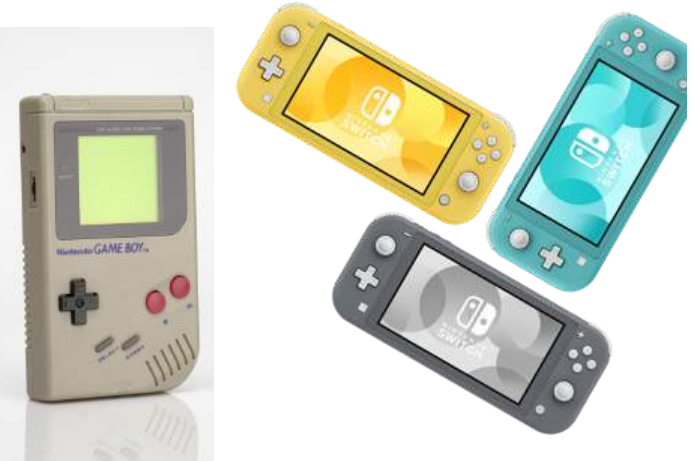

Images : Rakuten ; Retrospekt; cdiscound, Wikipedia Sources : l'histoire de Nintendo de Florent Georges, Nintendo France

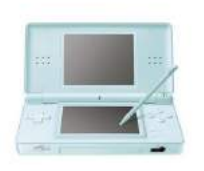

## La DS

La Nintendo DS est sortie fin 2004 au Japon et début 2005 en Europe. Cette console est dotée d'un écran tactile : c'est un vrai succès, 1 million de ventes au Japon en un mois !

# HAYAHO MIYAZAKI ET LES STUDIOS GHIBLI

**Hayao Miyazaki** est né le 5 janvier 1941 en pleine Seconde guerre mondiale dans l'arrondissement de Bunkyo à Tokyo. Il est le deuxième d'une fratrie de quatre garçons. Sa mère, Dora, est femme au foyer et son père est ingénieur aéronautique ; il est responsable dans l'entreprise de son oncle baptisée Miyazaki airplane, il produit notamment des avions de chasse pendant la Seconde guerre mondiale.

On ne sait pas beaucoup de choses sur la scolarité de Miyazaki ; on sait juste que c'était un élève souvent distrait …

Il est recruté en 1963 par Toei animation (animateur de Dragon ball ou de One piece) puis Miyazaki démissionne en 1971 pour créer les studios Ghibli.

# Les films connus des studios Ghibli

-1986 le Château dans le ciel -1988 Mon voisin Totoro -1989 Kiki la petite sorcière -1992 Porco Rosso -1997 Princesse Mononoké -2001 Le voyage de Chihiro -2004 Le château ambulant -2008 Ponyo sur la falaise -2010 Arrietty , le monde des chapardeurs -2013 Le vent se lève -2014 Souvenirs de Marni

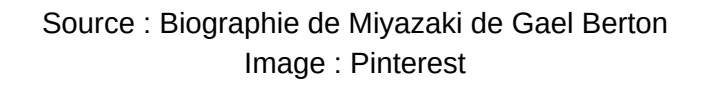

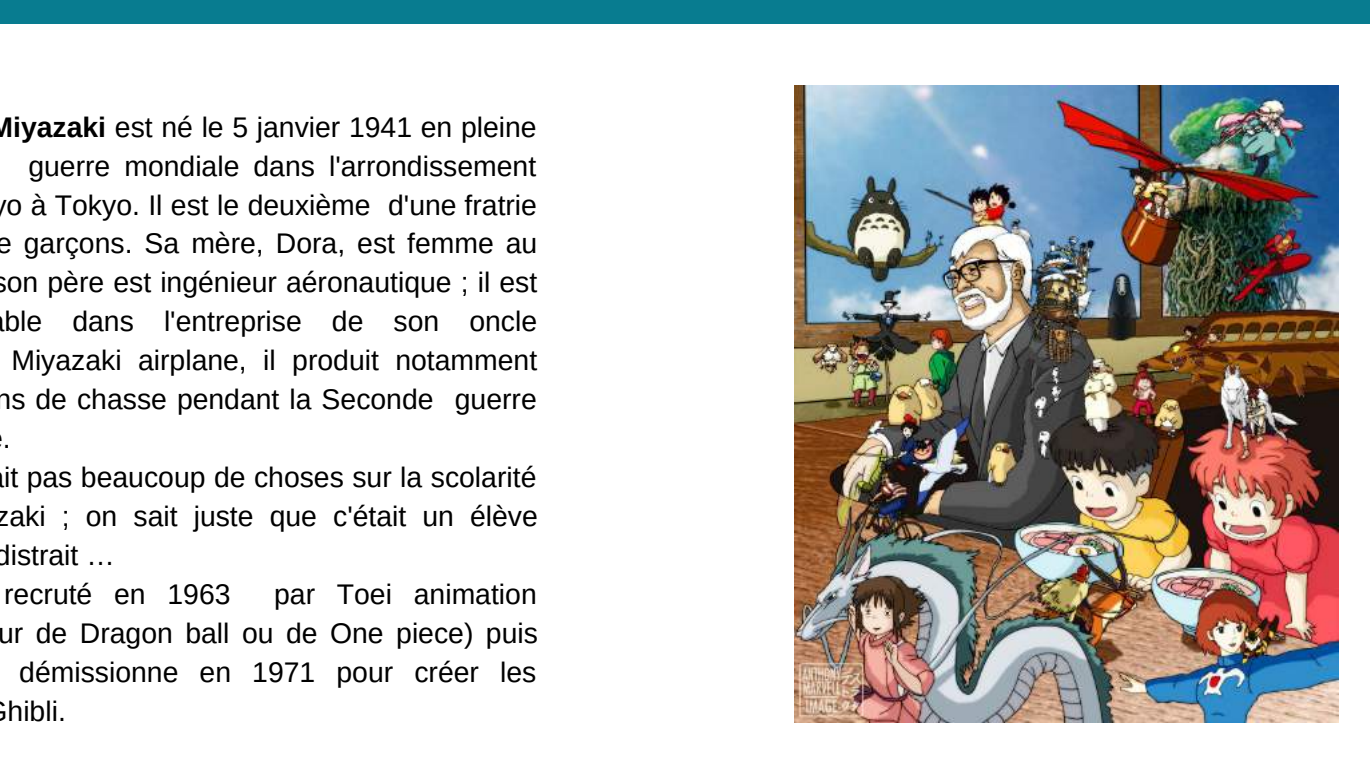

# Les studios Ghibli

Les studios Ghibli sont créés le 15 juin 1985 par Hayo Myazaki et Isao Takahata.

Ces studios sont surtout connus par leurs longs et courts métrages. Le 26 juillet 1996, Disney obtient l'exclusivité des droits de distribution à l'étranger des films du studio Ghibli à l'exception de ceux du film *le Tombeau des Lucioles*, détenus en France par Kazé.

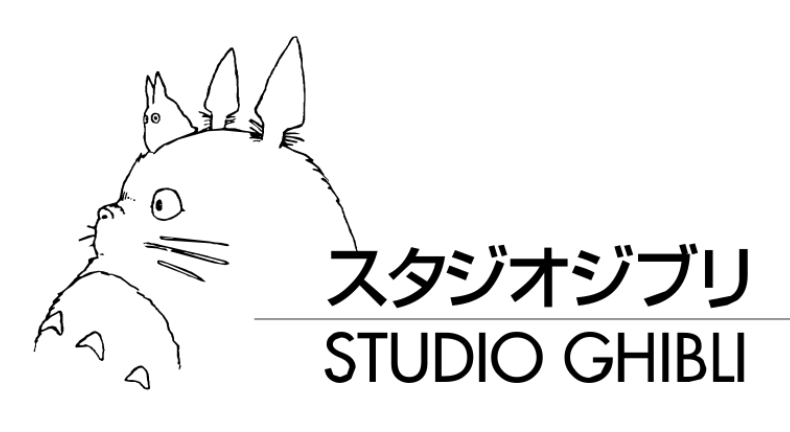

# INTERNET, UN OUTIL INCOMPARABLE MAIS LE CONNAISSONS NOUS VRAIMENT ?

#### **DANS CET ARTICLE, NOUS ALLONS PARLER DE :**

- *L'histoire d'Internet*
- *Le fonctionnement d'Internet*
- *Les dif érentes parties d'Internet comme :*
	- *Le Clear Web*
	- *Le Deep Web*
	- *Le Dark Web*

## Partie 1 : L'histoire d'Internet

On utilise beaucoup cet outil très répandu appelé Internet sans vraiment se poser la question de comment son histoire a commencé. Et bien nous si et voici la réponse que l'on a trouvé :

Internet est né dans les années 1960 aux Etats-Unis. Cette invention, à cette époque, n'était utilisée que par les soldats américains. Ceux-ci l'avait inventé pendant la guerre froide car ils savaient qu'une attaque nucléaire pouvait mettre hors-service leur système de communication. Sachant ceci, le gouvernement américain demanda à un groupe de chercheurs de trouver une solution pour créer une réseau de communication fiable. Ils choisirent une solution simple mais efficace qui est de faire passer<br>les données informatiques par les lignes les données informatiques par les téléphoniques, car si une partie du réseau est détruite, on peut toujours faire passer les données par une autre voie.

Au cours du temps, le réseau a constamment évolué pour devenir ce qu'il est aujourd'hui même si le réseau actuel continue d'être améliorer mais nous ne nous attarderont pas plus sur son histoire mais si vous voulez en savoir plus, nous vous ferons peutêtre un article détaillé sur l'histoire de cet outil !

#### Partie 2 : le fonctionnement d'Internet

Pour commencer, sachez que l'on distingue 2 familles d'ordinateurs : les clients et les serveurs. Les clients peuvent naviguer sur le web, envoyer des e-Quant aux serveurs, ils permettent d'héberger des sites, stocker des e-mails... Donc en gros les clients peuvent aller sur des sites grâce aux serveurs qui les hébergent.

Pour pouvoir communiquer entre eux, tous les ordinateurs qui sont connectés à Internet sont identifiés grâce à une suite de nombres appelée l'adresse IP qui leur est fourni par leur fournisseur d'accès à Internet (FAI). Chaque ordinateur peut donc être identifié de manière unique car une adresse IP ne peut être donnée à plus d'un utilisateur en même temps. Après avoir attribuée à un ordinateur une adresse IP celui-ci peut maintenant communiquer avec tous les autres ordinateurs connectés eux aussi au web.

## Partie 3 : Les différentes parties d'internet

#### **I. Le Clear web**

Sur Internet qui est généralement accessible librement, est appelé Clearweb. C'est dans cet espace que les internautes naviguent pour consulter des sites Internet ou rechercher des informations via les moteurs de recherche. Il s'agit de l'espace public d'Internet, qui fait l'objet d'un contrôle bien souvent d'une surveillance, auxquels presque rien n'échappe. Enfin, le clear web est la partie d'Internet qui est référencée par un moteur de recherche.

#### **II. Le deep web**

Eh bien nous allons vous parler de ce qu'on appel le Deep Web et le Dark Web. Tout d'abord il ne faut pas confondre le Deep web et le Dark web car le Deep web n'est pas en rapport avec les trafic de drogues mais plutôt les réseaux internet que les moteur de recherche principaux ne peuvent pas lire et comprendre, donc ce moteur ne les affichera pas. On ne peux pas vraiment dire que le Deep web est illégal car à partir du moment ou une page internet n'est pas référencée par le moteur de recherche, nous sommes dans le deep web . Prenons l'exemple de la page d'accueil de votre compte ENT pour y accéder il faut un mot de passe , donc à partir du moment où on est dans Votre page d'accueil de l'ENT on est dans le Deep Web.

#### **III. Le dark web**

Le dark web, aussi appelé Internet sombre est la partie du web qui est anonyme. Celle-ci se différencie beaucoup des autres parties du web car le Dark Web n'est pas accessible avec notre chère Google Chrome ou encore Yahoo. De plus, le dark web est en fait une catégorie qui englobe tous les dark nets qui existent sûrement par dizaines. Le fonctionnement du dark net est le suivant: Un dark net est un petit réseau ami-à-ami ou pair-à-pair ou un réseau populaire tel que Tor, Freenet... (si vous tentez de pénétrer dans ces réseaux, sachez qu'il vous faut un bon pare-feux et un VPN car les black hat sont nombreux sur ces dark net). Enfin, sachez que deux dark nets ne peuvent pas communiquer entre eux.

# LES DROITS DES LGBT

**Pour que l'article soit le plus compréhensible possible, je vous conseille de jeter un coup d'oeil au lexique ci-joint.**

#### LGBT TABOU ?

D'après le magazine Têtu, en 2017, 72% des parents acceptent que leur enfant fasse partie de la communauté LGBT et 8% des parents prennent l'homosexualité comme une maladie.

En Tchétchénie, on a fait construire des camps de concentration pour LGBT...

D*'après Têtu en 2017 environ 100 personnes ayant des orientations sexuelles auraient été tuées...*

Au Canada 718 victimes de leur ''purge'' anti-LGBT, qui ont perdu leur emploi entre 1950 et 1990, vont être indemnisées.

Pendant la Seconde Guerre Mondiale, près des deux tiers de la communauté LGBT auraient été tués dans des camps de concentration.

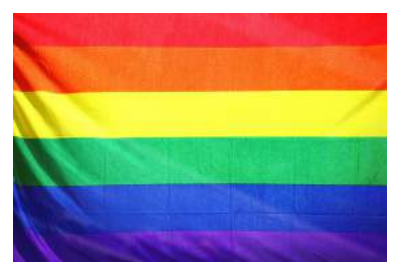

#### L'histoire de la Marche des fiertés

La Marche des fiertés ou Gay pride a été créée en 1969 aux Etats-Unis dans des bars gays. Maintenant la marche des fiertés est organisée tous les ans en juin dans les pays qui acceptent les LGBT.

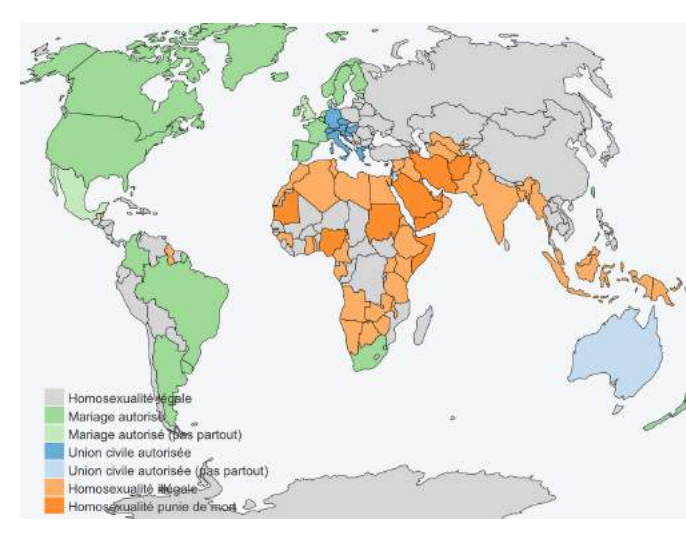

Le milieu LGBT ne doit pas être tabou ; les animaux sont pansexuels ! L'homme est le seul à l'avoir rejeté même si les moeurs changent... NB : nous ne comparons personne à des animaux...

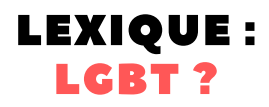

Lesbienne : les lesbiennes sont des femmes qui sont ATTIREES par des personnes du même sexe.

Gay : les gays sont des hommes qui sont ATTIRES par les personnes du même sexe.

Bisexuel : les bisexuels sont des personnes qui sont ATTIRES par les deux sexes.

Transexuel : ce sont des personnes qui ont fait le choix de changer physiquement leur corps - à ne pas confondre avec le mot "transgenre" qui signifie qu'il a une identité de genre qui ne correspond pas à celle qu'ils ont eue à la naissance.

#### Asexuel :

Les asexuels ne font pas vraiment partie de la communauté LGBT mais on les assimile souvent avec ce milieu. Les asexuels sont des personnes qui ne sont attirés par PERSONNE .

Pansexuel : ce sont les personnes qui ne se préoccupent pas du genre de leur partenaire.

# LA MINUTE LECTURE : GARDIENS DES CITÉS PERDUES

# VOUS REVEZ...

**de visiter l'Atlantide ou la mythique cité de Shangri-la ?**

Suivez le guide !

## Résumé du tome 1 :

Sophie Foster a 12 ans, elle sait depuis l'âge de 5 ans qu'elle est différente des autres. Elle est dotée d'une mémoire photographique, elle est également capable d'entendre les pensées des autres.

Alors qu'elle visite un musée avec sa classe, un étrange garçon l'aborde. En le suivant, elle découvre alors sa nature elfique et doit abandonner le monde des humains. Elle intègre la prestigieuse académie de Foxfire où de nombreuses aventures lui arrivent.

# PRÉSENTATION DES PERSONNAGES PRINCIPAUX :

Sophie Foster : elle a vécu parmi les humains ; elle est maintenant chez les elfes avec ses deux parents adoptifs : Grady et Edaline Ruewen

Fitz Vacker : la personne qui a retrouvé Sophie dans les cités interdites. Avec son père Alden, sa mère Della et sa sœur Biana ils ont logé Sophie pour sa première nuit dans le monde des elfes.

Dex Dizznee : le meilleur ami de Sophie et son premier dans le pex pizznee : ie<br>monde des elfes

Keefe Sencen : le garçon populaire de l'école

# MON AVIS

Ce livre est très fantastique et l'histoire de Sophie est pleine de rebondissements. J'aime beaucoup.

Source : https://fr.wikipedia.org/wiki/Gardiens\_des\_cit%C3%A9s\_perdues

# ACTU'RECETTE : MOUSSE DE CHATAIGNE AUX SPECULOOS

# REALISATION

**Difficulté :** facile

**Temps de préparation :** 20 minutes

**Temps de repos :** 1 heure

**Temps de cuisson :** 1 minute

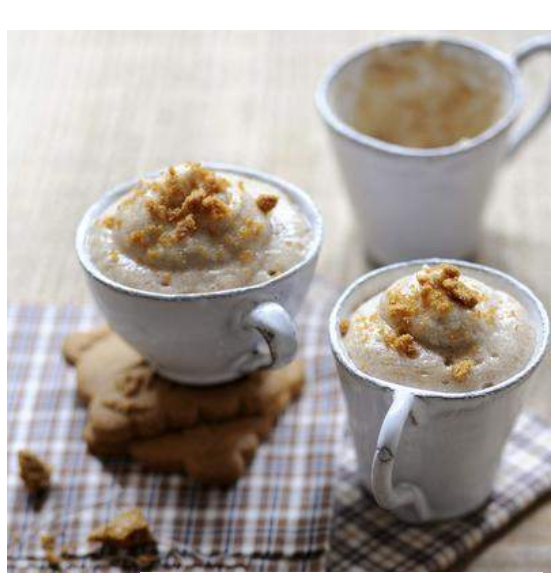

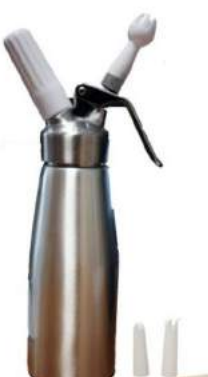

# PREPARATION

(A faire avec ses parents)

- émiettez 6 spéculoos.

- faites chauffer la crème. Ajoutez les spéculoos et laissez infuser 30 min.

- dans un saladier, mélangez la crème de marrons avec la crème filtrée.

- versez le tout dans un siphon.

- vissez la cartouche de gaz, maintenez la siphon la tête en bas. Réservez le siphon en position couchée 30 min au moins, au réfrigérateur.

Source : madame.lefigaro.fr/recette/mousse-de-chataigne-speculoos-021014-984381

#### Ingrédients :

- 200 g de crème de

marrons

- 30 cl de crème liquide
- 12 spéculoos

### Ustensiles de cuisine :

- un siphon (+ cartouche de gaz)
- une casserole
- un saladier
- 6 tasses ou 6 verrines

# DRESSAGE

Au moment de servir, remplissez 6 tasses ou 6 verrines de mousse de châtaigne. Emiettez le reste des spéculoos sur le dessus et dégustez sans

**Bon appétit !**

attendre.

# INTERVIEW DE MME ROUSTAN

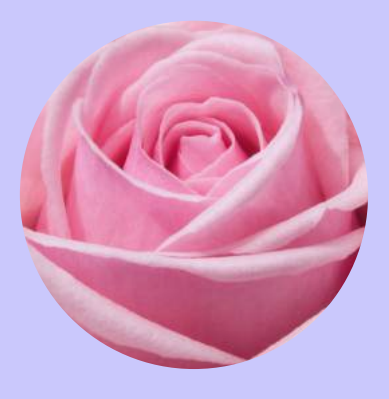

# **Questions** personnelles

## Quels sont vos loisirs ?

J'aime beaucoup aller au théâtre sur des scènes parisiennes, je préfère le théâtre sérieux, les comédies musicales et le cinéma. J'aime aussi la marche rapide dans la forêt.

### Quel est votre pays préféré ?

Mon pays préféré est le Canada, plus précisément le Québec car c'est un pays diversifié, tant par la nature que par la culture.

#### Quelles sont vos principales qualités ?

Je suis plutôt généreuse, j'ai de l'empathie, je suis dynamique et surtout très modeste.

#### Aimez-vous voyager ?

J'adore voyager, rencontrer des cultures différentes, découvrir différents paysages. Voyager est un moyen de s'ouvrir vers le monde..

#### Aimez-vous un sport, si oui le quel ?

Je n'aime pas le sport et comme Churchill a dit lors d'une interview avec un journaliste, qui lui avait demandé comment il gardait la forme à l'âge de 80 ans, alors qu'il fumait et buvait, "No sport", il a ensuite ajouté "An apple a day a docteur away !" Surprenant, non !

# Son métier

## Pourquoi avez vous choisi ce métier ?

J'ai choisi ce métier car j'aime le contact avec les adolescents et j'aime leur enseigner l'anglais, les faire progresser, les motiver et les accompagner dans leurs difficultés.

## Pourquoi notre collège ?

J'ai choisi ce collège car il venait d'ouvrir et que l'équipe des professeurs était nouvelle. Il a fallu tout créer. Une expérience intéressante.

#### Quelles études avez-vous faites ?

J'ai fait un BAC +3, une licence d'enseignement spécialisation en anglais. J'ai passé le un CAPES\* pour devenir certifié. \*CAPES : Certificat d'Aptitude au Professorat de l'Enseignement du Second degré.

#### Aimez-vous votre métier ?

J'adore mon métier car je suis libre et on ne s'ennuie pas avec les élèves. J'exerce un noble métier qui est parfois sportif ! Cela compense avec le sport que je ne pratique pas.

#### Quel est le plus dur dans votre métier ?

Le plus dur dans mon métier est le bruit, dans les couloirs et dans la classe. De plus l'effectif augmente. Les élèves sont de plus en plus bavards et l'ambiance dans les couloirs est bien souvent électrique.

#### En quelle année avez-vous commencé à exercer ce métier ?

J'exerce mon métier depuis 1979 et je n'en suis pas déçue. Sans la présence des élèves, j'aurais certainement changé... Avant de devenir professeur je voulais être avocat international.